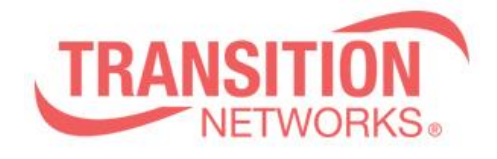

**SM24DP4XA Release Notes Date: Mar.1, 2021 Version: 7.20.0042**

## **Overview**

This release notes covers firmware version v7.20.0042 and MIB for SM24DP4XA

## **Release Changes and Enhancements**

[New Features & Changes]

==============================================================

\* Support SFTP function.

\* Add API commands for ACL.

- $=$  Get ACL Config
- $=$  Add ACL Config
- = Delete ACL config

\* Support one VLAN interface gateway for the default route.

\* To have TLV IEEE802.3 MAC/ PHY configuration/status in LLDP packets.

[Bugs Fixed]

============================================================== \* IGMP: RV value under IPMC VLAN Configuration decrements and changed to be 42949 when IGMPv3 join/leave.

\* ACL: The "Request/Reply" field cannot be set in the "ARP Parameters" item on the Web.

\* IP: After reload default, the Gateway Address binding interface information cannot be cleared.

\* Web: When the Gateway Address binding interface is empty, the ip route still displays the value.

\* IP: Set the Gateway Address binding interface to vlan 1000 and then reboot, the ip route still displays vlan 1 ip gateway information.

\* When typing the wrong filename to download file via SolarWinds SFTP sever, an error message is displayed on the switch.

\* Config: Use "load config file" method to change "SSH Authentication Method" from "radius" to "local", and the connected SSH session will not be interrupted.

\* SCP: Upgrade FW failed via SCP.

\* When transferring a config from the SFTP server to the switch's running-config, the intended config only gets partially applied.

 $\Rightarrow$  To add merge and replace options for the "copy" command. (The default value is "replace".)

COMMAND = copy { startup-config | running-config | } { startup-config | runningconfig | } [ syntax-check ] [save-host-key] [ftp-active] [{merge | replace}]

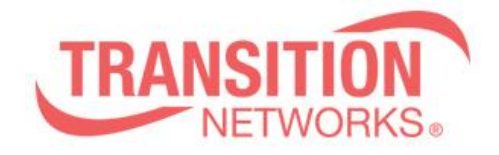

## Example :

copy sftp://root:ruby@192.168.1.248/running\_192.168.1.203\_20110101 running-config save-host-key replace

\*: There is no foolproof settings in Gateway Address binding interface vlan.

\* Set ip gateway interface and wait for the dhcp renew time to update, but the ip gateway information will not be updated.

\* After the switch restarts, the ip gateway interface command does not work.

\* SCP: The SCP function does not link with the "Authentication Method" setting. When using SCP to transmit files, Set the "Authentication Method" to Radius in

"Authentication Method Configuration SSH" for authentication, and the authentication will fail.

\* Web: Can get the PoE information when using /api/get\_poe\_status.

\* Web: Unable to obtain the correct media information when using /api/get\_port\_config.

\* API: Setting the 10G port config via api "set\_port\_config", if setting 1Gbps FDX first, then set to Disabled will cause speed\_mode show 10.

\* API: Setting the combo port config via api "set\_port\_config", if setting 1Gbps FDX first, then set to Disabled will cause speed\_mode show 10.

\* Mib: IPInterfacesDHCPPerPort OID is missing in MIB file.

\* LLDP: PMD Auto-Negotiation Advertised Capability field does not show all of available speeds in the port.

\* LLDP: When the switch receives a packet with LLDP-MED, it will send an IEEE802.3 MAC/ PHY packet with two configuration/status TLV.

\* Web: Floor Image Management Help description and behavior should be consistent.

## **Known Limitations and Restrictions**

n/a